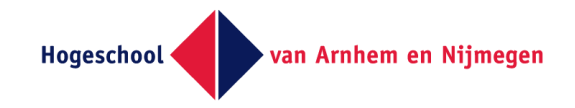

- **Lesson 3**
- **Discrete transfer function**
- **Frequency behaviour LTI systems**
- **Relation between transfer function and impuls response**
- **Questions / exercises**

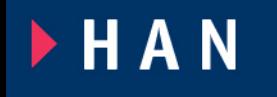

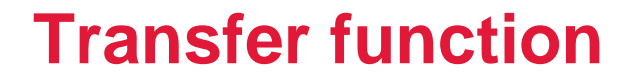

Hogeschool van Arnhem en Nijmegen

**Each LTI** system can be written as (for FIR systems applies:  $a_i = 0$ ):

$$
y[n] = \sum_{i=0}^{M} b_i \cdot x[n-i] - \sum_{i=1}^{N} a_i \cdot y[n-i]
$$

**In the z-domain applies:**

$$
Y(z) = \sum_{i=0}^{M} b_i \cdot \frac{X(z)}{z^i} - \sum_{i=1}^{N} a_i \cdot \frac{Y(z)}{z^i} = X(z) \cdot \sum_{i=0}^{M} \frac{b_i}{z^i} - Y(z) \cdot \sum_{i=1}^{N} \frac{a_i}{z^i} \rightarrow
$$

$$
Y(z) \cdot \left(1 + \sum_{i=1}^{N} \frac{a_i}{z^i}\right) = X(z) \cdot \sum_{i=0}^{N} \frac{b_i}{z^i} \rightarrow \frac{Y(z)}{X(z)} = \frac{\sum_{i=0}^{N} \frac{a_i}{z^i}}{1 + \sum_{i=1}^{N} \frac{a_i}{z^i}}
$$

HAN

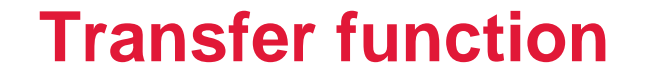

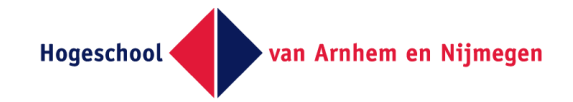

**The transfer function H(z) is the ratio between output Y(z) and input X(z):**

$$
H(z) = \frac{Y(z)}{X(z)} = \frac{\sum_{i=0}^{M} \frac{b_i}{z^i}}{1 + \sum_{i=1}^{N} \frac{a_i}{z^i}}
$$

**Example: Given the third order LTI system:** 

**y[n] = 2x[n] – x[n-2] + 0.5 y[n-1] - 0.4 y[n-2] + 0.25 y[n-3]**

**The transfer function of this system is then given by:**

$$
H(z) = \frac{2 - \frac{1}{z^2}}{1 - \frac{0.5}{z} + \frac{0.4}{z^2} - \frac{0.25}{z^3}} = \frac{2 \cdot z^3 - z}{z^3 - 0.5 \cdot z^2 + 0.4 \cdot z - 0.25}
$$

HAN

*Remark: it is common to write the transfer function as a quotient of 2 polynomials (with non-negative integer exponents)*

### **Frequency behaviour LTI systems** Hogeschool **Can Arnhem en Nijmegen**

**For LTI systems, the transfer function can be used to determine the amplification of signals as a function of the frequency.**  $\textbf{Consider a sinelike signal:} \quad x[n] = \; e^{j \cdot \Omega \cdot n}$ We define y[n] as:  $y[n] = x[n-1] = e^{j\cdot\Omega\cdot(n-1)} = e^{-j\cdot\Omega}\cdot e^{j\cdot\Omega\cdot n}$ **For the Z-transforms of x[n] and y[n] apply:**

$$
X(z) = \sum_{n=0}^{\infty} e^{j \cdot \Omega \cdot n} \cdot z^{-n}
$$

$$
Y(z) = \sum_{n=0}^{\infty} e^{-j \cdot \Omega} \cdot e^{j \cdot \Omega \cdot n} \cdot z^{-n} = e^{-j \cdot \Omega} \cdot \sum_{n=0}^{\infty} e^{j \cdot \Omega \cdot n} \cdot z^{-n} = e^{-j \cdot \Omega} \cdot X(z)
$$

 $Since y[n] = x[n-1]$ , it also applies:  $^{-1} \cdot X(z)$ 

 $\blacktriangleright$  H A N **Combining both equations gives:** 

 $z = e^{j \cdot \Omega}$ 

van Arnhem en Niimegen

**Given: y[n] = 0.156(x[n] - x[n-1] + x[n-2]) + 1.5y[n-1] - 0.8y[n-2]**

**The transfer function of this system is:** 

$$
H(z) = \frac{0.156 \cdot \left(1 - \frac{1}{z} + \frac{1}{z^2}\right)}{1 - \frac{1.5}{z} + \frac{0.8}{z^2}} = \frac{0.156 \cdot (z^2 - z + 1)}{z^2 - 1.5 \cdot z + 0.8}
$$

The amplification of the system as a function of  $\Omega$  is then:

$$
H(\Omega) = \frac{0.156 \cdot (e^{j \cdot 2 \cdot \Omega} - e^{j \cdot \Omega} + 1)}{e^{j \cdot 2 \cdot \Omega} - 1.5 \cdot e^{j \cdot \Omega} + 0.8}
$$

**HAN** 

The graphs of the absolute value and angle (phase shift) of  $H(\Omega)$ **are shown on the next page.**

# **Example of frequency behaviour**

van Arnhem en Nijmegen

Hogeschool

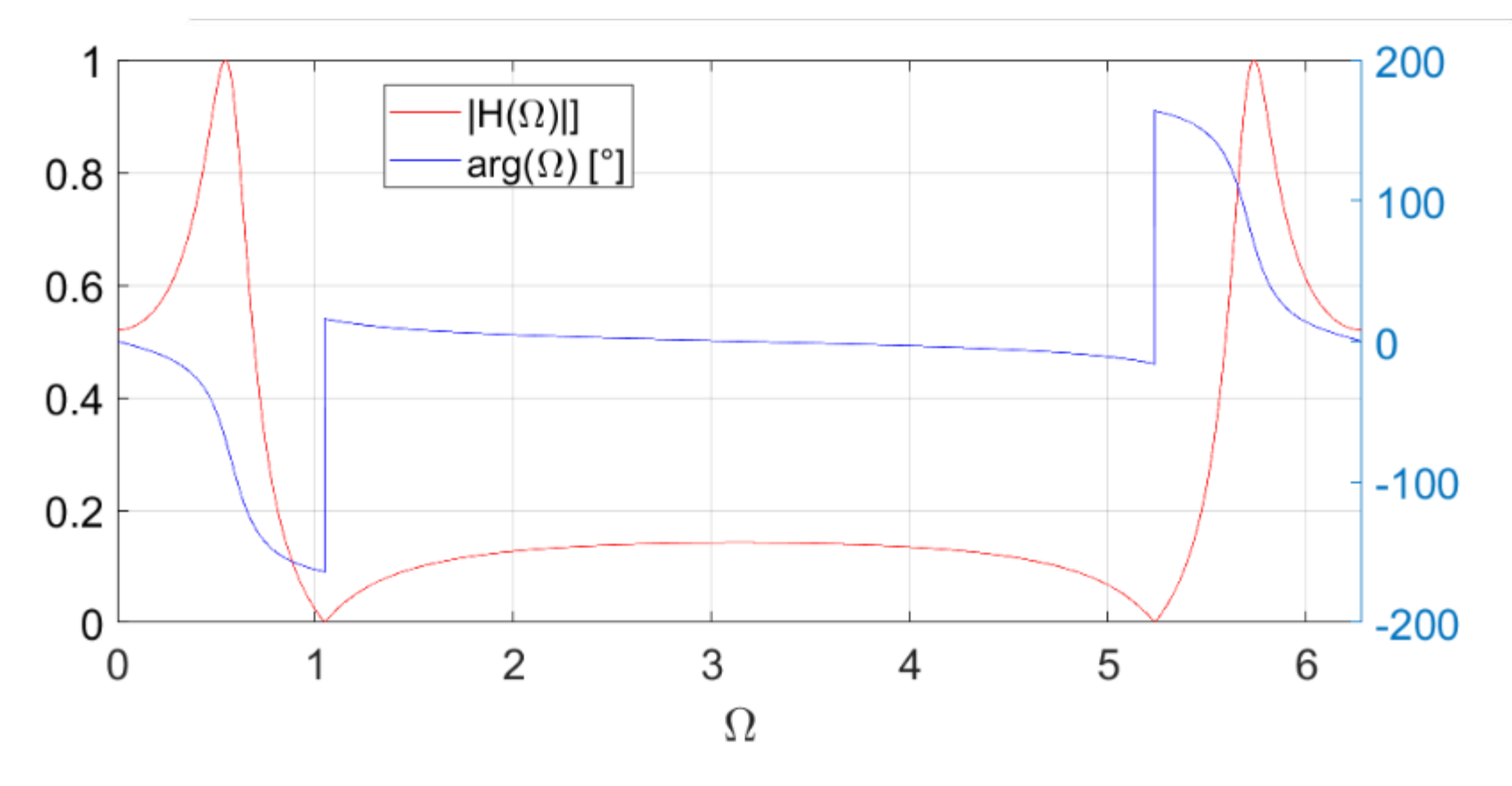

HAN

**Matlab script (in rough lines): W = 0 : 0.001 : 2\*pi; % discrete frequency z = exp(1j\*W); H = 0.156\*(z.\*z-z+1)./(z.\*z-1.5\*z+0.8); % transfer function plot (W, abs(H), 'red'); grid on; figure; plot (W, angle(H), 'blue'); grid on;**

6

**Transfer function = impuls response**

van Arnhem en Niimegen

**The following applies:**

$$
H(z) = \frac{Y(z)}{X(z)} \rightarrow Y(z) = H(z) \cdot X(z)
$$

Consider:  $x[n] = \delta[n]$   $\rightarrow$   $X(z) = 1 \rightarrow$   $Y(z) = H(z)$ 

**So, the transfer function H(z) equals the z-transform of the impuls respons.**

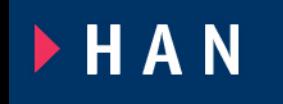

**Example impulse response** van Arnhem en Niimegen

**Assume: y[n] = 5 x[n] - 3.6x[n-1] +1.4 y[n-1] - 0.48y[n-2]**

**The first 10 values of the impuls response can be calculated directly from the diffence equation:**

**{ 5, 3.4, 2.36, 1.672, 1.208, 0.8886, 0.6643, 0.5034, 0.3859, 0.2987 }**

**The transfer function equals:**

$$
H(z) = \frac{5 - \frac{3.6}{z}}{1 - \frac{1.4}{z} + \frac{0.48}{z^2}} = \frac{5 \cdot z^2 - 3.6 \cdot z}{z^2 - 1.4 \cdot z + 0.48} = \frac{5 \cdot z^2 - 3.6 \cdot z}{(z - 0.8) \cdot (z - 0.6)} \rightarrow
$$

$$
H(z)=\frac{2\cdot z}{z-0.8}+\frac{3\cdot z}{z-0.6}
$$

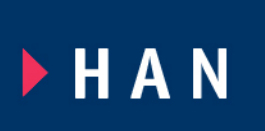

The impuls response then equals:  $h[n] = 2 \cdot 0.8^n + 3 \cdot 0.6^n$ 

**The first 10 values equal according to this equal: { 5, 3.4, 2.36, 1.672, 1.208, 0.8886, 0.6643, 0.5034, 0.3859, 0.2987 }**

### **Questions / Exercises**

**1. Give the tranfer functions of the difference equations given below.**

**a. y[n] = (x[n] + x[n-1] + x[n-2] + x[n-3] + x[n-4] + x[n-5] + x[n-6]) / 7** 

Hogeschool

**Arnhem en Niimeaen** 

- **b. y[n] = x[n] - x[n-2] + 0.9 y[n-2]**
- **c. y[n] = 2x[n] – 1.6x[n-1] + 0.8y[n-1]**

#### **2. Give the difference equation of the following transfer functions.**

**a.** 
$$
H(z) = \frac{1}{z-1}
$$
   
**b.**  $H(z) = \frac{2 \cdot z}{1 - 0.8 \cdot z + 0.5 \cdot z^2}$   
**c.**  $H(z) = \frac{3}{z+0.5} - \frac{2}{z-0.7}$    
**d.**  $H(z) = \frac{z}{2 - 0.8 \cdot z + 0.5 \cdot z^2}$ 

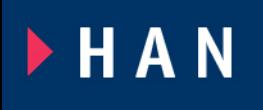

**3. Calculate the first 10 samples of the impuls response of the systems described by the transfer functions of question 2.** 

## **Questions / Exercises**

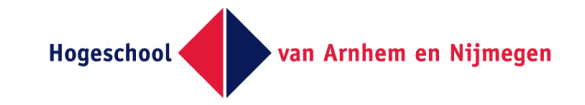

**4.** Assume an analogue sine **x(t)** given by:  $x(t) = X_{top} \cdot sin(\omega \cdot t + \varphi_0)$ **The signal x(t) is sampled at a sample frequency of fsample.**

**a. Give the relation between the angular frequency of the discrete signal X[n] and**  $\omega$  and  $f_{\text{sample}}$ .

**b. What is the range of the angular frequency of x[n] if the sampling meets the theorema of Shannon?** 

**5. Reason that the steady state value of a step response equals:**

 $\mathsf{y}[n \rightarrow \infty] = \mathsf{H}(1)$ 

**b. Calculate the steady state value of the step response of the systems given by question 1 and 2.**  $\blacktriangleright$  H A N

10

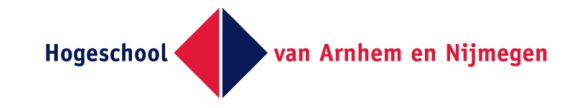

**6. Given a LTI system with difference equation:** 

**y[n] = 0.4x[n] + 0.9y[n-1]**

**a. Calculate the steady state step response of this system.**

**b. Assume the input signal of the system is obtained from an analogue** signal  $x(t) = 2 \cdot \sin(\omega \cdot t)$  that is sampled by a frequency **of 10 [kHz]. Calculate the amplitude and phase shift of the output y[n] when f=200[Hz].**

**c. Give in a graph the frequency response plot of this system (you don't have to use logarithmic scales). Plot it in the range:**

 $0 \le \Omega \le \pi$ . Use matlab to make the plot.

**d. What kind of filter is this LTU system?**

 $\blacktriangleright$  H A N